<sub>ほごしゃ。</sub>。。。。。<br>保護者の皆様へ

ょこはましょう しんつる み いっぴっこう 校 長 こうちょう 佐 藤 海 ぁ<sub>きこ子</sub> こくきいきまうたんとう まっゃ<br>国 際 教 室 担 当 松 谷 優 樹 ゆうき

# <sup>てぃーぶいけー (チルびかながゎ) での授 業の放送について</sup>

いつも学校教 育への 協 力 、ありがとうございます。学校が休みの 間 も、家 で勉 強できるように、4月20日から、tvk(テレビ神奈川)で、学校の授 業 をテレビで見ることができます。ぜひ家のテレビで、授 業を見てください。

<授 業の内容>

- 1 学 年 しょうがっこう ねんせい<br>小学校1年生から、中学校3年生まで
- 2 教 科 <sub>ぜんぶ きょうか</sub>
- 3 先 生 しょうがっこう せんせい<br>小学校と中学校の先生
- 4 時 間 1教科10分くらい

令和 れいわ 2年 ねん 4月 がつ 20日 にち (月 げつ )から5月 がつ 6日 にち (水 すい )

<sub>ばんぐみめい</sub><br>番組名 : 「 テレビでLet's study 」

URL ゆーあーるえる : http://www.tvk-yokohama.com/lets-study/

ちゃんねる<br>チャンネル : 「3チャンネル」 t v k サブチャンネル(032)

月 げつ ~金 きん :9時 じ 00分 ふん ~16時 じ 30分 ふん /土 ど ・日 にち :9時 じ 30分 ふん ~ 14時 じ 00分 ふん

※20日(月)〜22日(水)の番組表は、別の紙を見てください。

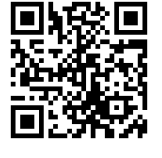

<sub>ばんぐみきゅーあーる こ - ど<br><番組 Q R コード></sub>

次頁あり

23日 にち (木 もく )からの番組表 ばんぐみひょう は、下 した のURL ゆーあーるえる を見 み てください。

[https://www.city.yokohama.lg.jp/kurashi/kosodate](https://www.city.yokohama.lg.jp/kurashi/kosodate-kyoiku/kyoiku/plankoho/kyouikukoho/200410dogahaishin.html)[kyoiku/kyoiku/plankoho/kyouikukoho/200410dogahaishin.html](https://www.city.yokohama.lg.jp/kurashi/kosodate-kyoiku/kyoiku/plankoho/kyouikukoho/200410dogahaishin.html)

<「t v k」のサブチャンネルを見る方法> 【方法①】テレビのチャンネルシネルに含わせて、テレビのリモコンの上下 <sub>ぼたん</sub><br>ボタンの「上」を押します。 【方法②】テレビのリもこんの「チャンネル番号 入"力 ボタン」を押して、「032」 を押します。

【授 業動画の公開について】

ょこはましりつがっこう。 じどうせいと<br>横浜市立学校の児童生徒は、「 Cloud Campus 」で、授 業の動画を見るこ ともできます。

(1) 4月12日から、動画のURLが変わりました。

<https://preview.ccampus.org/>

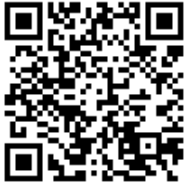

くちうど きゃんぱす きゅーあーるこ ー ど<br>「Cloud Campus」 Q R コード

(2) 授業の動画のお知らせは、次のURLを見てください。

【日本語のみ】<br>【日本語のみ】

[https://www.city.yokohama.lg.jp/kurashi/kosodate](https://www.city.yokohama.lg.jp/kurashi/kosodate-kyoiku/kyoiku/plankoho/kyouikukoho/200410dogahaishin.html)[kyoiku/kyoiku/plankoho/kyouikukoho/200410dogahaishin.html](https://www.city.yokohama.lg.jp/kurashi/kosodate-kyoiku/kyoiku/plankoho/kyouikukoho/200410dogahaishin.html)

(お問い合わせ)【日本語のみ】

<sub>うけつけ じかん - 9 じ - 17 じ - \*さみ - ひぃがい)<br>受付時間 : 9 時~17時(休みの日以外)</sub>

、\*ミセましきょういくいいんかい<br><横浜市教 育委員会> ー<sub>どうが、ないよう</sub><br>□動画の内容について まょういくかていすいしんしつ<br>教 育課程推進室 671-3732

> □システム しすてむ について <sub>きょうしょくいんいくせいか</sub><br>教 職 員 育成課 411-0515

April 22, 2020

Parents/Guardians

 Shintsurumi Elementary School in Yokohama <sub>まとう あきこ</sub><br>佐藤 朗子,Principal

### Classes broadcasting on tvk (Kanagawa T.V.)

We deeply appreciate your constant support and cooperation. We would like to let you know that from April 20, we have started to broadcast classes on tvk (Kanagawa TV) for the students to follow from home while the school is closed. We highly recommend that you use this resource.

 $<$ Content $>$ 

1 Who are these lessons for: Elementary school first grade to third grade junior high students

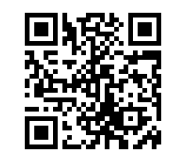

2 Subjects: All subjects

 $\langle$ Please scan the QR code $>$ 

- 3 Who will be delivering those lessons: Teachers from elementary and junior high school
- 4 Duration: 10 minutes per subject (approximately) From April 20, Monday to May 6, Wednesday

Name of the TV program: <sub>terebide</sub><br>テレビでLet's study 」

URL: http://www.tvk-yokohama.com/lets-study/ Broadcasting channel: tvk (Channel 3), sub-channel 032 Monday through Friday from: 9:00 to 16:30 Saturdays and Sundays: 9:30 to 14:00 ※Please refer to the details on the different page for April 20, Monday through Wednesday, April 22.

To check the schedule from Thursday, April 23 please check the following site

[https://www.city.yokohama.lg.jp/kurashi/kosodate](https://www.city.yokohama.lg.jp/kurashi/kosodate-kyoiku/kyoiku/plankoho/kyouikukoho/200410dogahaishin.html)[kyoiku/kyoiku/plankoho/kyouikukoho/200410dogahaishin.html](https://www.city.yokohama.lg.jp/kurashi/kosodate-kyoiku/kyoiku/plankoho/kyouikukoho/200410dogahaishin.html)

Please see next page

I <How to switch sub-channels on「tvk てぃーぶいけー 」> There are two ways to switch and find the sub-channel 032 on channel 3 (tvk) ① Set your TV on channel 3 and press the up button on your remote control to switch to 032 (sub-channel) ② First press the「チャンネル番号入力ボタン」(number of the TV program ) button) on the remote control and then「032」.

【These videos have been originally published on the System for Yokohama city students】

 Students from Yokohama city can watch these lessons on「 Cloud Campus 」

(1) The URL has changed from April 12, 2020.

<https://preview.ccampus.org/>

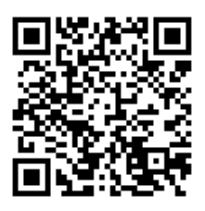

「Cloud Campus」 Código QR

(2) If you would like to look at the content of the lessons, please check the URL below

【Only in Japanese】

[https://www.city.yokohama.lg.jp/kurashi/kosodate](https://www.city.yokohama.lg.jp/kurashi/kosodate-kyoiku/kyoiku/plankoho/kyouikukoho/200410dogahaishin.html)[kyoiku/kyoiku/plankoho/kyouikukoho/200410dogahaishin.html](https://www.city.yokohama.lg.jp/kurashi/kosodate-kyoiku/kyoiku/plankoho/kyouikukoho/200410dogahaishin.html)

Inquiries (only in Japanese)

From 9:00 to 17:00 (Except for Saturday, Sundays and National Holidays)

 $\leq$ Yokohama City Board of Education $>$ □About the content

kyouikukateisuishinsitsu<br>教育課程推進室 671-3732

□About the system kyoushokuini kuseika<br>教職員育成課 411-0515

\* いゎ aiん がっ<br>令和2年4月22日

各位家长

ょこはましりっしんつる み しょうがっこう<br>横 浜 市 立 新 鶴 見 小 学 校 校 長 こうちょう 佐 藤 さとう ぁ<sub>きこ」</sub><br>朗 子 こくさいきぇうしったんとう。まっゃ 優 樹 ゆうき

关于 tvk (神奈川电视台) 电视授课的通知

非常感谢各位家长对学校教育工作的大力协助。在学校停课期间,为了让孩子 能够在家里学习, 从 4 月 20 号开始, 可以通过 tvk(神奈川电视台) 观看学校授 课。请务必让孩子在家通过电视观看学校讲课。

<授课内容>

- 1 年级 从小学 1 年级至初中 3 年级
- 2 学科 全部的学科
- 3 老师 小学和中学的老师
- 4 时间 每科 10 分钟左右

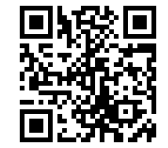

<电视授课时间表二维码>

从 2020 年 4 月 20 号 (星期一) 至 5 月 6 号 (星期三)

电视节目名称: 让我们通过电视一起学习吧「 テレビで Let's study 」 网站 : http://www.tvk-yokohama.com/lets-study/ 电视频道: 3 频道 tvk 辅助电视台(频道号码 032) 星期一~星期五 9:00~16:30 / 星期六 ·星期日 9:30~14:00

※20 号(星期一)~22 号(星期三)的详细上课内容请参考电视授课时间表 「番組表」

23 号(星期四)的电视授课时间表请通过以下网站查看 [https://www.city.yokohama.lg.jp/kurashi/kosodate](https://www.city.yokohama.lg.jp/kurashi/kosodate-kyoiku/kyoiku/plankoho/kyouikukoho/200410dogahaishin.html)[kyoiku/kyoiku/plankoho/kyouikukoho/200410dogahaishin.html](https://www.city.yokohama.lg.jp/kurashi/kosodate-kyoiku/kyoiku/plankoho/kyouikukoho/200410dogahaishin.html)

<「tvk」辅助电视台的观看方法>

【方法①】调到电视台第3频道,通过电视遥控器的上下按钮按「上」

【方法②】按电视遥控器的频道号码键「チャンネル番号入力ボタン」,输入「032」。

【有关网络视频的公开授课】

横滨市立学校的学生也可以通过「 Cloud Campus 」观看网络视频授课

(1) 从4月 12 号开始,网络视频授课将会变更到以下网站。

<https://preview.ccampus.org/>

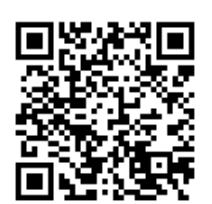

 「Cloud Campus」 二维码

(2) 有关网络视频授课的通知,请查看以下的网站。 【只有日语版】 [https://www.city.yokohama.lg.jp/kurashi/kosodate](https://www.city.yokohama.lg.jp/kurashi/kosodate-kyoiku/kyoiku/plankoho/kyouikukoho/200410dogahaishin.html)[kyoiku/kyoiku/plankoho/kyouikukoho/200410dogahaishin.html](https://www.city.yokohama.lg.jp/kurashi/kosodate-kyoiku/kyoiku/plankoho/kyouikukoho/200410dogahaishin.html)

> (咨询)【只有日语】 受付时间:9 点~17 点(节假日以外)

<横滨市教育委员会> □关于网络视频的内容 教育课程推进室 671-3732

□关于网络系统 教职员育成课 411-0515

## <sub>ほごしゃ。</sub>。。。。。<br>保護者の皆様へ

ょこはましょう しんつる み いっぴっこう 校 長 こうちょう 佐 藤 さとう 朗 子 あきこ こくまいまうし<u>てんとう</u><br>国 際 教 室 担 当 松 谷 まつや 優 樹 ゆうき

#### Klase sa pamamagitan ng Telebisyan sa TVK

Maraming salamat sa patuloy ninyong pakikipagtulungan sa ating paaralan. Habang walang pasok, magpapalabas ang TVK (TV Kanagawa) ng mga palabas na pang-edukasyon na maaring panooring ng mga estudyante para mag-aral. Hinihikayat namin ang mga estudyante na panoorin ang mga palabas na ginawa para sa kanilang pag-aaral.

 $\leq$ Nilalaman ng palabas $>$ 1 Grado 6 Grade 1 ng elementarya  $\sim$  3<sup>rd</sup> Year JHS 2 Subject Lahat ng asignatura 3 Guro Guro ng elementarya at JHS 4 Oras 1Mga 10 minuto sa bawat subject Mula Abril 20 (Lunes) $\sim$ Mayo 6, 2020 (Miyerkules) Pamagat : 「 テレビでLet's study 」/Terebi de Let's study Webpage: http://www.tvk-yokohama.com/lets-study/  $Channel:$ てぃーぶいけー サブチャンネル さぶちゃんねる (032)/TVK subchannel Lunes~Biyernes:alas nuwebe~alas-kuwatro y medya Sabado.Linggo: alas nuwebe y medya $\sim$  alas-dos  $\overline{\text{X}}$ TV program para sa Ika-20 (Lunes)  $\sim$ ika-22 (MIyerkoles) tingnan sa ibang pahayag TV program mula sa ika-23 (Huwebes) tingnan ang webpage [https://www.city.yokohama.lg.jp/kurashi/kosodate](https://www.city.yokohama.lg.jp/kurashi/kosodate-kyoiku/kyoiku/plankoho/kyouikukoho/200410dogahaishin.html)[kyoiku/kyoiku/plankoho/kyouikukoho/200410dogahaishin.html](https://www.city.yokohama.lg.jp/kurashi/kosodate-kyoiku/kyoiku/plankoho/kyouikukoho/200410dogahaishin.html)  $\langle$ TV Program Q R コード>

次頁あり

 $\langle$   $\cdot$   $\uparrow$   $\uparrow$   $\downarrow$   $\downarrow$   $\uparrow$  Paraan kung paano panoorin ang subchannel> てぃーぶいけー 【Paraan①】Buksan ang channel 3、pindutin ang「上 うえ /taas」sa remote control 【Paraan②】Gamit ang remote control, ipasok ang numero「032」 at pindutin ang remote.

【Video ng klase bukas sa publiko】

 Mapapanood ng mga estudyante ng pampublikong paaralan sa Yokohama sa "Cloud Campus"ang mga video ng klase.

(1) Nabago na ang webpage para sa video simula ng ika-12 ng Abril.

<https://preview.ccampus.org/>

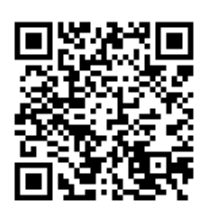

く<sub>らうど きゃんぱす</sub><br>「Cloud Campus」

きゅ−ぁ−る こ ー ど<br>**Q R コー**ド

(2) Kung gustong malaman ang programa para sa mga video, tingnan ang webpage na ito (wikang Hapon lamang)

【Wikang Hapon lamang】

[https://www.city.yokohama.lg.jp/kurashi/kosodate](https://www.city.yokohama.lg.jp/kurashi/kosodate-kyoiku/kyoiku/plankoho/kyouikukoho/200410dogahaishin.html)[kyoiku/kyoiku/plankoho/kyouikukoho/200410dogahaishin.html](https://www.city.yokohama.lg.jp/kurashi/kosodate-kyoiku/kyoiku/plankoho/kyouikukoho/200410dogahaishin.html)

(Ugnayan)【 ( wikang hapon lamang】 )

Tanggapan:Alas-nuwebe ~alas-singko(liban sa Sabado, Linggo, at pista-opisyal)

<Yokohama City Board of Education>

□Mga nilalaman ng mga video

Education Promotion Program Office  $671-3732$ 

□Sistema

Faculty and staff training section  $411-0515$ 

22 de abril, 2020

Padres/Tutores

 Escuela Primaria Shinturumi de la ciudad de Yokohama 佐藤 さとう 。。。<br>朗子,Director

### Clases a distacia a través de tvk (Kanagawa T.V.)

Agradecemos su constante apoyo y cooperación. En esta occasión nos dirijimos a ustedes con el propósito de comunicarles que a partir del 20 de abril se han empezado a emitir classes a través de tvk (Kanagawa TV) para que nuestros estudiantes puedan seguirlas desde casa. Desde ya contamos con su apoyo para que nuestros estudiantes hagan uso efectivo de este recurso

 $<$ Contenido $>$ 

1 Clases para alumnos de primero a sexton grado de la escuela primaria hasta alumnos en tercer año de la escuela secundaria(Chuugakkou)

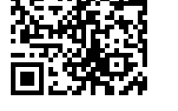

2 Materias: Todas

3 Profesores de la primaria y secundaria dictarán estas clases

4 Duración: 10 minutes por material, aproximadamente Desde el lunes, 20 de abril hasta el miércoles, 6 de mayo

Nombre del programa: <sub>terebide</sub><br>テレビでLet's study 」

URL: http://www.tvk-yokohama.com/lets-study/ Emisión a través de tvk (Canal 3), sub-canal 032 De lunes a viernes de 9:00 a 16:30

Sábados and Domingos de 9:30 a 14:00

※ Los detalles de la programación desde el lunes 20 de abril hasta el miércoles 22 de abril están aparte (otra hoja)

Para ver la progración del 23 de abril en adelante, por favor visite el siguiente sitio

[https://www.city.yokohama.lg.jp/kurashi/kosodate](https://www.city.yokohama.lg.jp/kurashi/kosodate-kyoiku/kyoiku/plankoho/kyouikukoho/200410dogahaishin.html)[kyoiku/kyoiku/plankoho/kyouikukoho/200410dogahaishin.html](https://www.city.yokohama.lg.jp/kurashi/kosodate-kyoiku/kyoiku/plankoho/kyouikukoho/200410dogahaishin.html)

 $<$ Código QR $>$ 

 Hay 2 formas de sintonizar el sub-canal 032 en canal 3  $\langle$ Como sintonizar el sub-canal 032 en canal 3 (t v k)  $>$ てぃーぶいけー ① Sintonizar el canal 3 y presionar el botón que indica avanzar (arriba) del control remoto para sintonizar el sub-canal 032 ② Primero presionar el botón que dice「チャンネル番号入力ボタン」(ingresar el número del canal) y luego「032」.

【El contenido de estos vídeos han sido originalmente publicados en el sistema interno de la ciudad para uso de los alumnos de Yokohama】

 Los estudiantes de la ciudad de Yokohama pueden acceder desde 「 Cloud Campus 」

(1) El URL cambió el 12 de abril del 2020. <https://preview.ccampus.org/>

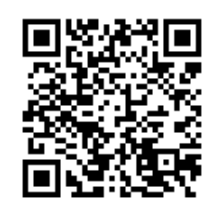

「Cloud Campus」 Código QR

(2) Por favor chequée el URL debajo si quiere ver el contenido de las lecciones

【Sólo en japonés 】

[https://www.city.yokohama.lg.jp/kurashi/kosodate](https://www.city.yokohama.lg.jp/kurashi/kosodate-kyoiku/kyoiku/plankoho/kyouikukoho/200410dogahaishin.html)[kyoiku/kyoiku/plankoho/kyouikukoho/200410dogahaishin.html](https://www.city.yokohama.lg.jp/kurashi/kosodate-kyoiku/kyoiku/plankoho/kyouikukoho/200410dogahaishin.html)

Consultas (en Japonés)

De 9:00 a 17:00(a excepción de sábados, domingos o feriados)

<Junta Educativa de Yokohama> □Sobre el contenido kyoikukateisuishinsitsu<br>教育課程推進室 671-3732

> □Sobre el sistema 教職員 育成課 411-0515 kyoushokuin i k u s e i k a